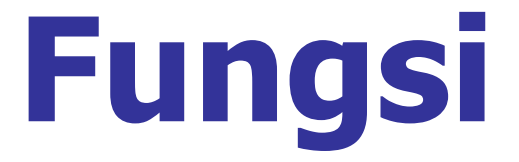

#### **DASAR PEMROGRAMAN**

## TUJUAN

- Menjelaskan pengertian Fungsi
- Membuat Fungsi
- Memecah program dalam beberapa fungsi.
- Mengerti parameter dalam Fungsi
- Mengerti variabel dalam Fungsi

## Fungsi (function)

- Adalah suatu bagian dari program yang dirancang untuk melaksanakan tugas tertentu dan letaknya dipisahkan dari program yang menggunakannya.
- **Elemen utama dari program bahasa C berupa** fungsi-fungsi dari kumpulan fungsi pustaka (standar) dan fungsi yang dibuat sendiri oleh pemrogram.
- **Contoh fungsi standart:** 
	- **printf**
	- **scanf**

#### Tujuan pembuatan Fungsi

- Program menjadi terstruktur  $\rightarrow$ sehingga lebih mudah dipahami.
- Mengurangi pengulangan (duplikasi) penulisan kode program :
	- langkah-langkah program yang sama dan dipakai berulang-ulang dapat dituliskan sekali saja sebagai fungsi.

# Dasar Fungsi

Fungsi sering digambarkan sebagai "kotak gelap"

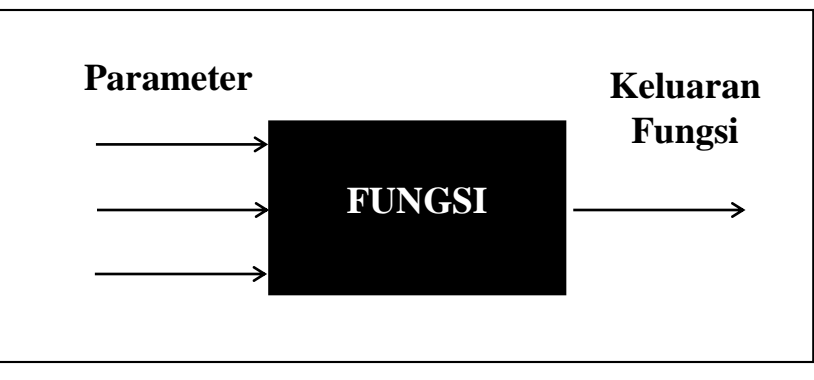

#### Bentuk Umum

tipe-keluaran-fungsi nama-fungsi (deklarasi argumen) { tubuh fungsi }

# **Penulisan Fungsi**

- **tipe-keluaran >** dapat berupa salah satu tipe data C, misalnya char atau int. Kalau tipenya tidak disebut maka dianggap bertipe int (secara default).
	- **tubuh fungsi** berisi deklarasi variabel (kalau ada) dan statemen-statemen yang akan melakukan tugas yang akan diberikan kepada fungsi yang bersangkutan.
	- **nama fungsi** digunakan untuk memanggil fungsi.
	- **argument** berisi parameter-parameter fungsi.

```
Definisi Fungsi
int inisialisasi()
{
   return(0);
}
inisialisasi()
{
   return(0);
}Nama fungsi
                                         Sepasang tanda kurung, tanpa argumen
                 inisialisasi()
                                         Tak ada tanda titik koma
                                         Awal fungsi
                       return(0) \approxTubuh fungsi
                                         Akhir fungsi
```
### **Memberikan Nilai Keluaran Fungsi**

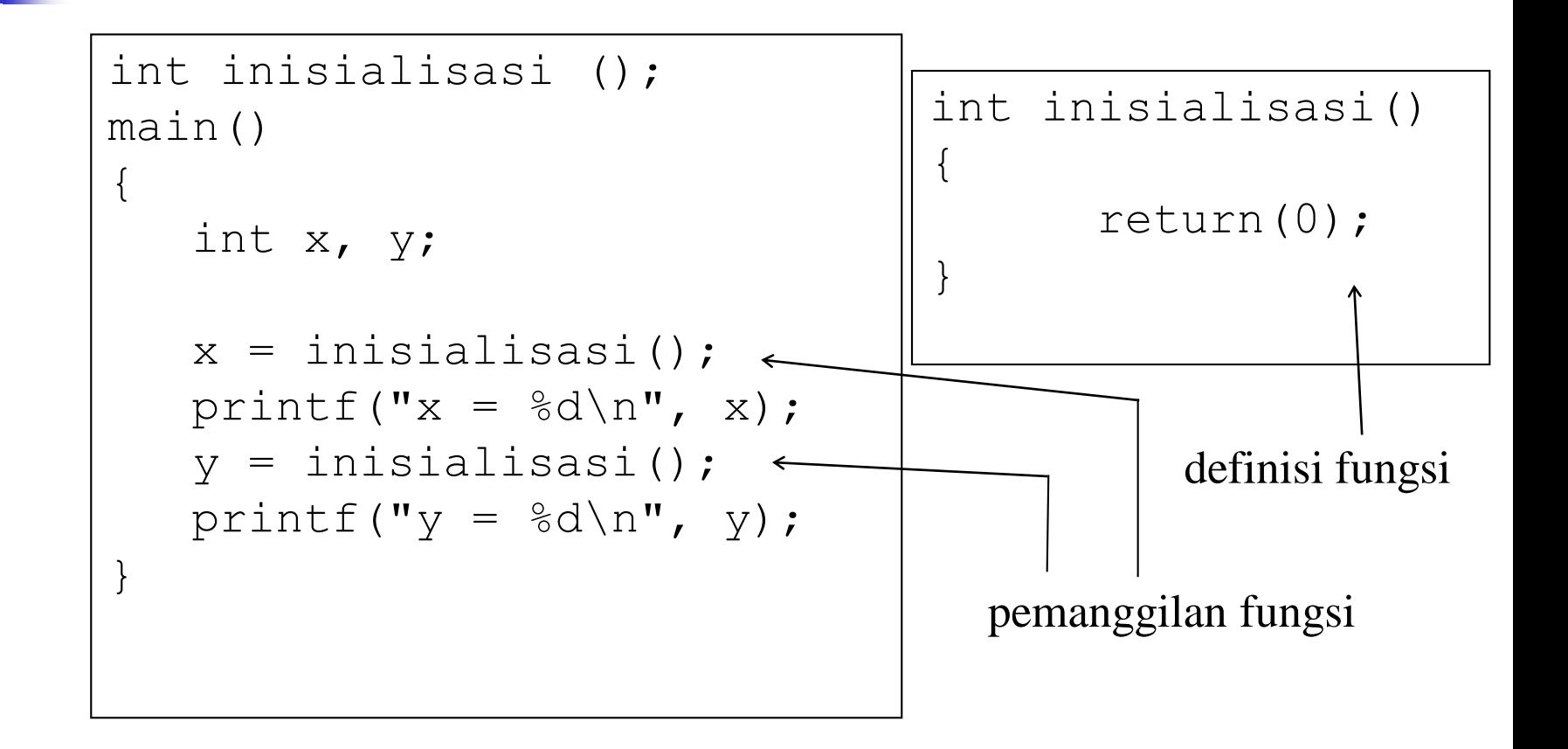

### Tipe Fungsi

**}**

```
 Fungsi yang tidak mempunyai output (pakai 
 void)
 void info_program()
  {
     printf("Designed Program by \n");
     printf("Lab. Kom. Digital \n");
     printf("PENS\n");
  }
Fungsi yang mempunyai output.
  int kuadrat(int b)
  {
     return(b * b);
```
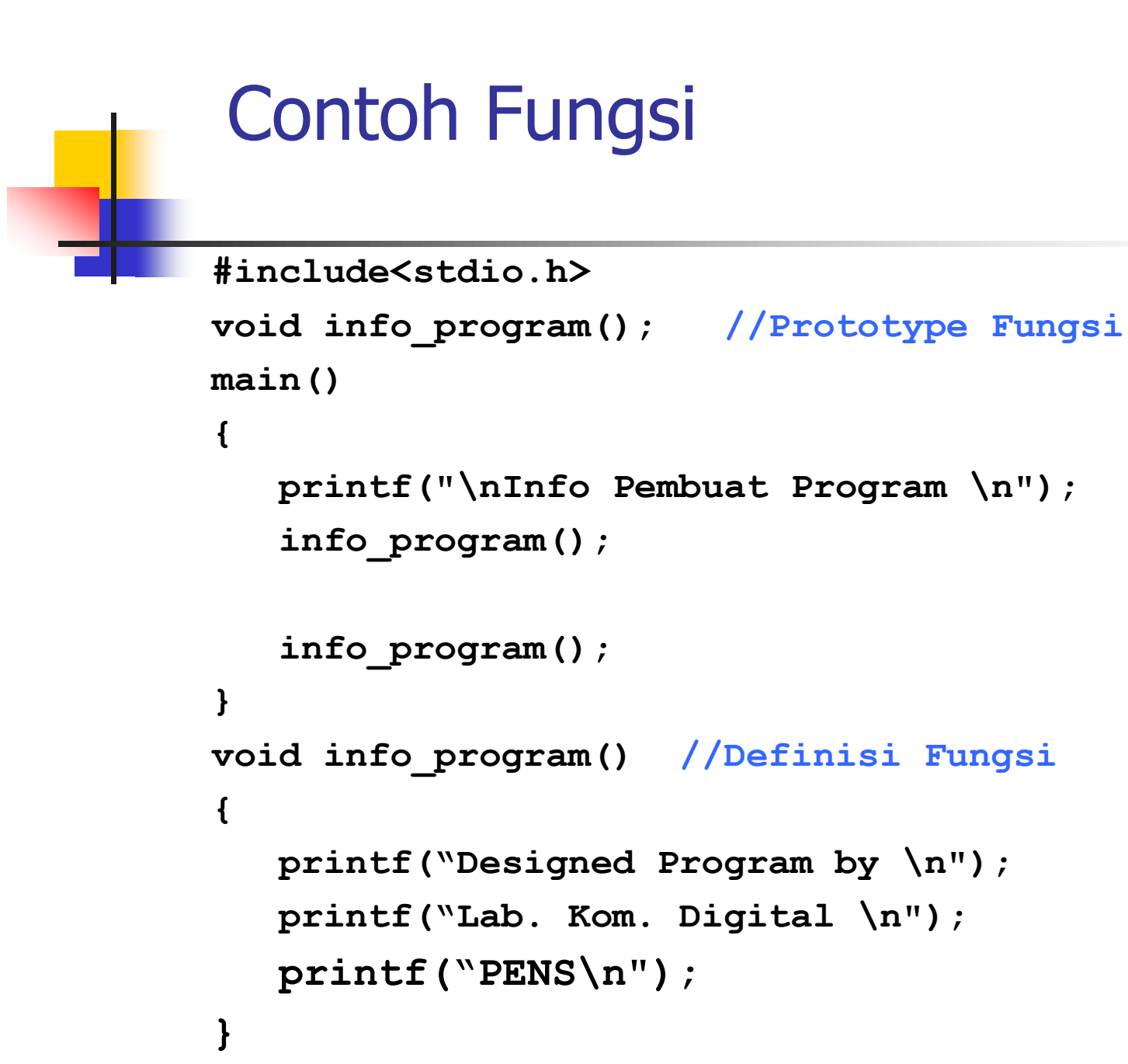

### Contoh Fungsi

```
#include <stdio.h>
int kuadrat (int b); //Prototype Fungsi
```

```
main()
{
  int pangkat;
  printf("Kuadrat 2 adl %d \n", kuadrat(2));
  printf("Kuadrat 3 adl %d \n", kuadrat(3));
  pangkat = kuadrat (5);
  printf("Kuadrat 5 adl %d \n", pangkat);
}
int kuadrat(int b) //Definisi Fungsi
{
     return(b * b);
}
                             int z;
                             z = b*b;
                             return(z);
```
## Prototype Fungsi

Digunakan untuk menjelaskan kepada kompiler mengenai :

- tipe keluaran fungsi
- umlah parameter
- **tipe dari masing-masing parameter.**

## Penggunaan Prototype Fungsi

**Fungsi yang mempunyai output**

**int kuadrat (int b);**←Diakhiri dengan titik koma Nama fungsi Tipe parameter Tipe keluaran fungsi

**Fungsi yang tidak mempunyai output**

**void info\_program (void)**

**menyatakan bahwa info\_program() tidak memiliki parameter**

# **Parameter Formal dan Parameter Aktual**

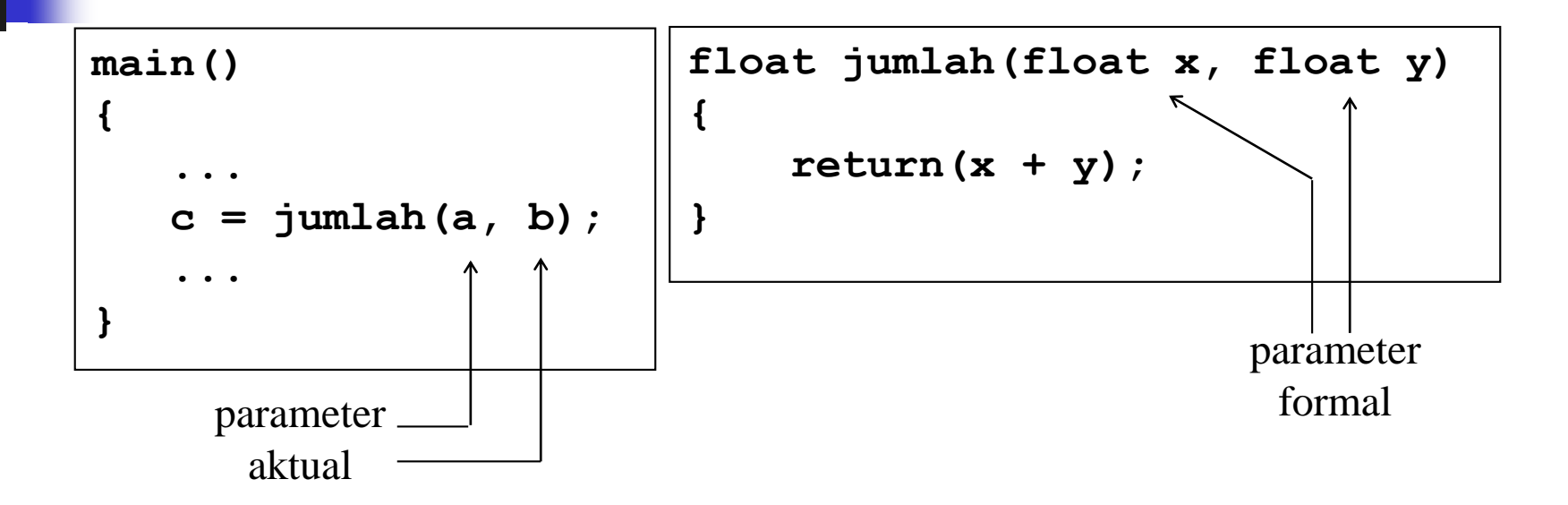

**Parameter aktual tidak selalu berupa variabel.**

**Contoh :** 

**c = jumlah (20.5 , 4); c = jumlah (2+4 , 4/2 );**

### **Melewatkan Parameter**

- Ada 2 cara melewatkan parameter dalam fungsi:
	- **Pemanggilan dengan nilai** *(call by value)*
	- **Pemanggilan dengan referensi** (call by reference)

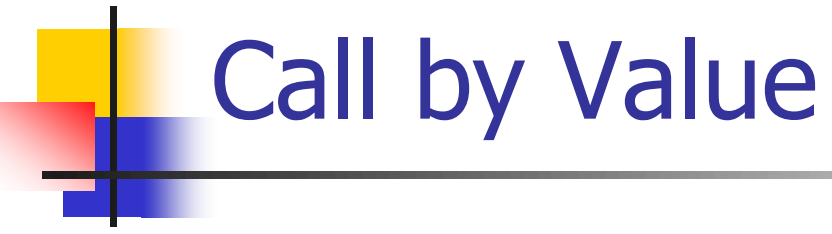

- **Melewatkan nilai ke fungsi** *by Value***.**
- Seluruh fungsi yang telah dibuat didepan adalah Call by Value (Pemanggilan dengan Nilai).

```
#include <stdio.h>
void fungsi_nilai (int );
main()
{
  int a;
  a = 10;
   printf("nilai a sebelum fungsi = %d\n", a);
  fungsi_nilai (a);
   printf("nilai a setelah fungsi = %d\n", a);
}
void fungsi_nilai (int b)
{

  printf ("nilai a di fungsi = %d\n",b);
}
Contoh Fungsi by value
```
# Call by Reference

**Nelewatkan nilai ke fungsi by Reference** 

```
#include <stdio.h>
void fungsi_nilai (int *b );
main()
{
   int a;
   a = 10;
   printf("nilai a sebelum fungsi = %d\n", a);
   fungsi_nilai (&a);
   printf("nilai a setelah fungsi = %d\n", a);
}
void fungsi_nilai (int *b)
{
  *b = *b + 5;
  printf ("nilai a di fungsi = %d\n",*b);
}
Contoh Fungsi by referensi
```